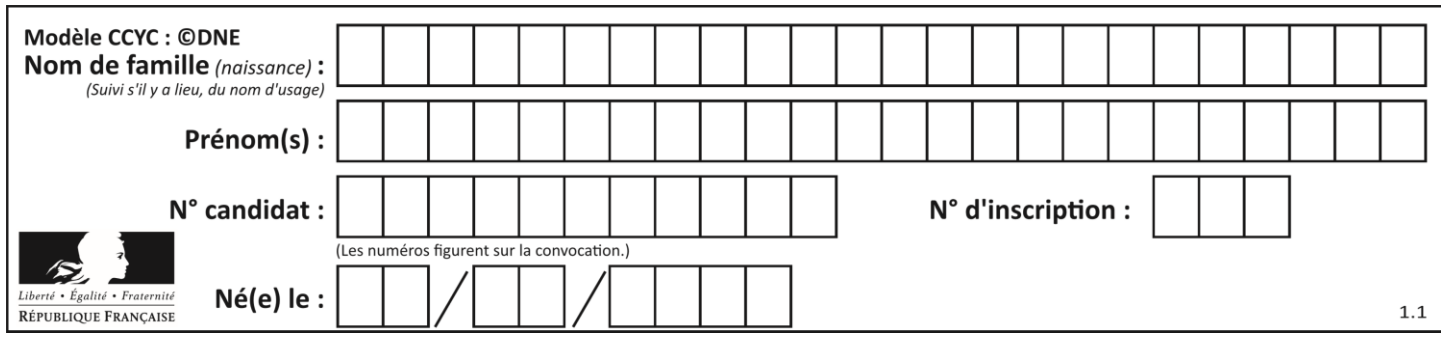

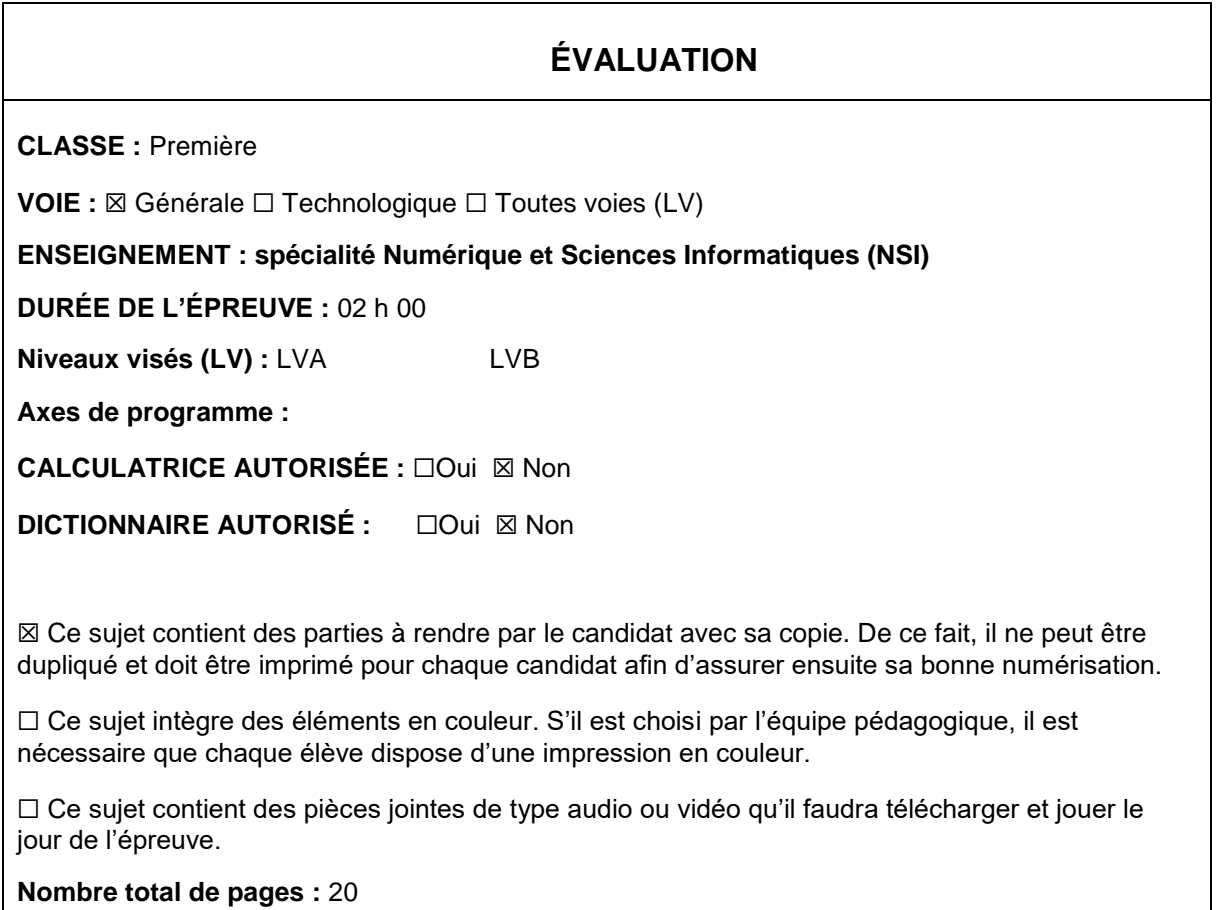

L'épreuve consiste en 42 questions, rangées en 7 thèmes.

Pour chaque question, le candidat gagne 3 points s'il choisit la bonne réponse, perd 1 point s'il choisit une réponse fausse. S'il ne répond pas ou choisit plusieurs réponses, il ne gagne ni ne perd aucun point.

Le total sur chacun des 7 thèmes est ramené à 0 s'il est négatif.

La note finale s'obtient en divisant le total des points par 6,3 et en arrondissant à l'entier supérieur.

# **Le candidat indique ses réponses aux questions en pages 2 et 3.**

**Seules les pages 1 à 4 sont rendues par le candidat à la fin de l'épreuve, pour être numérisées.**

Les questions figurent sur les pages suivantes.

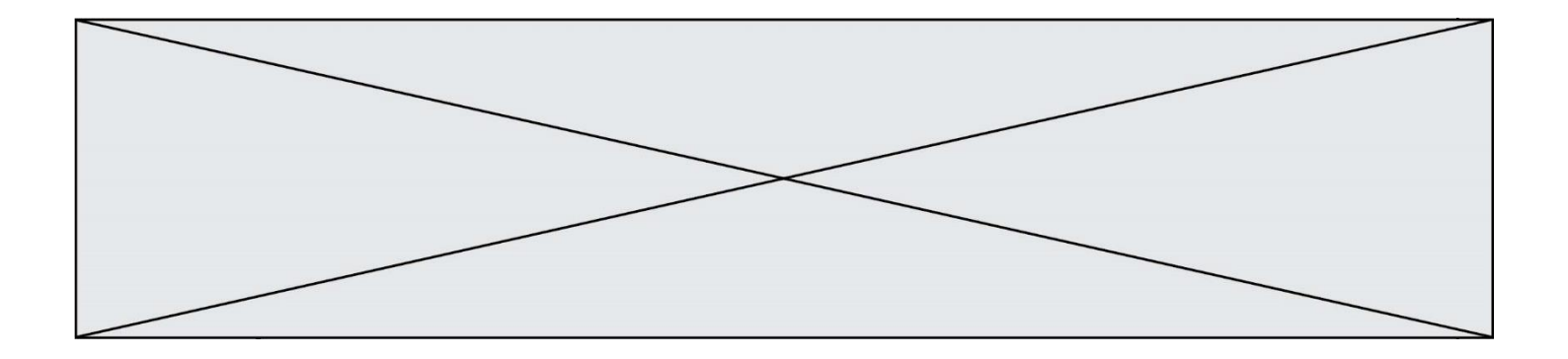

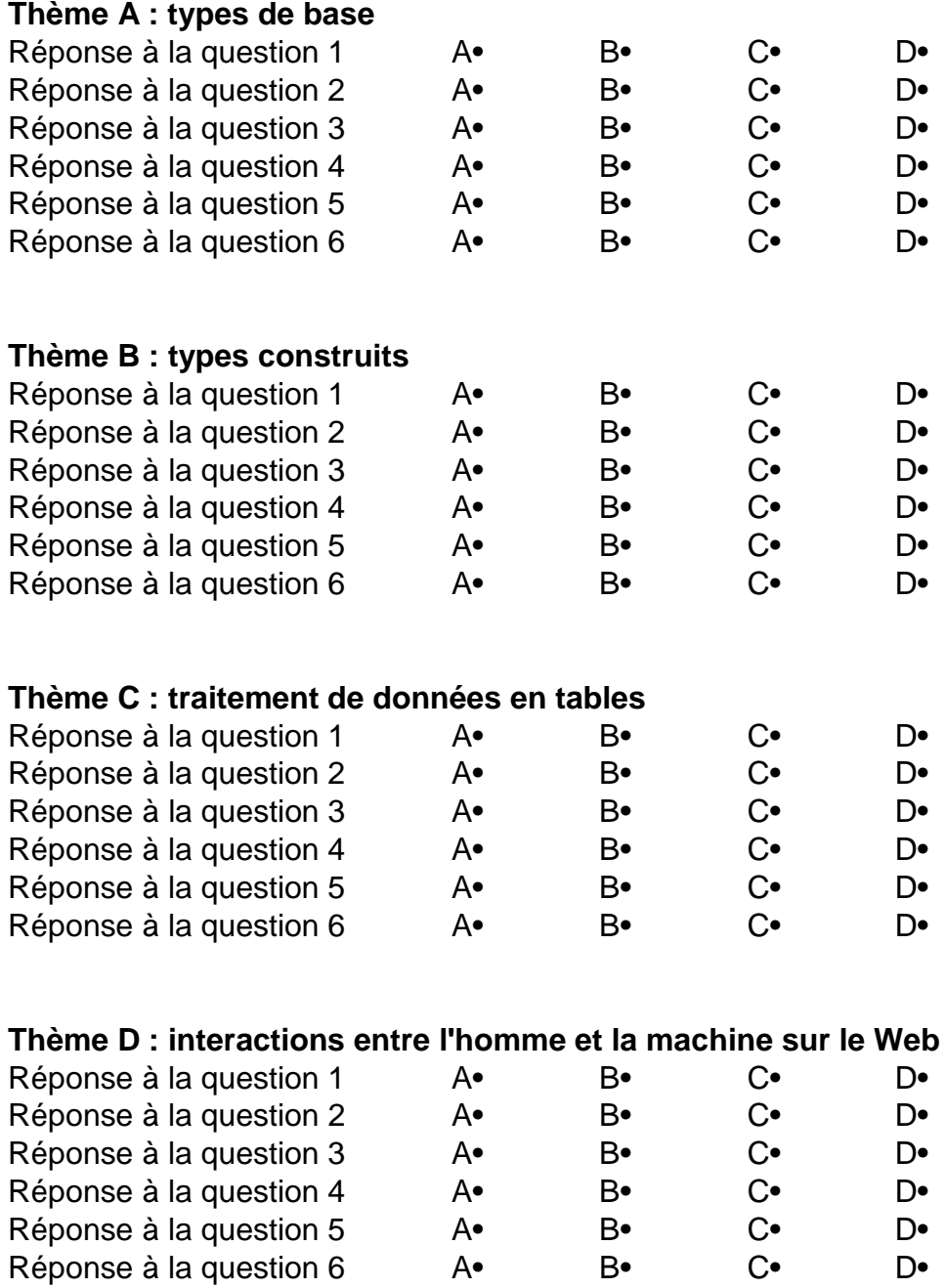

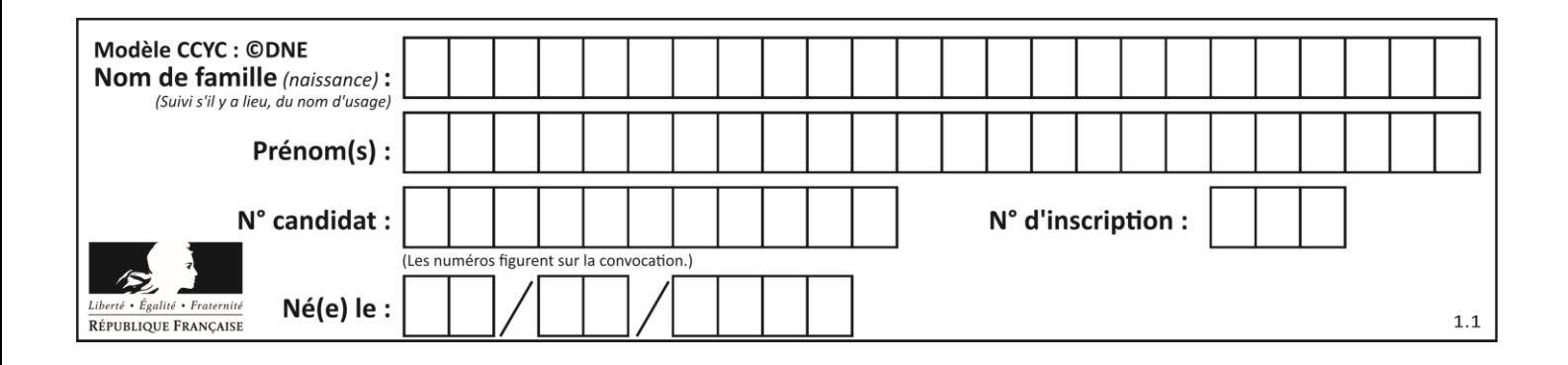

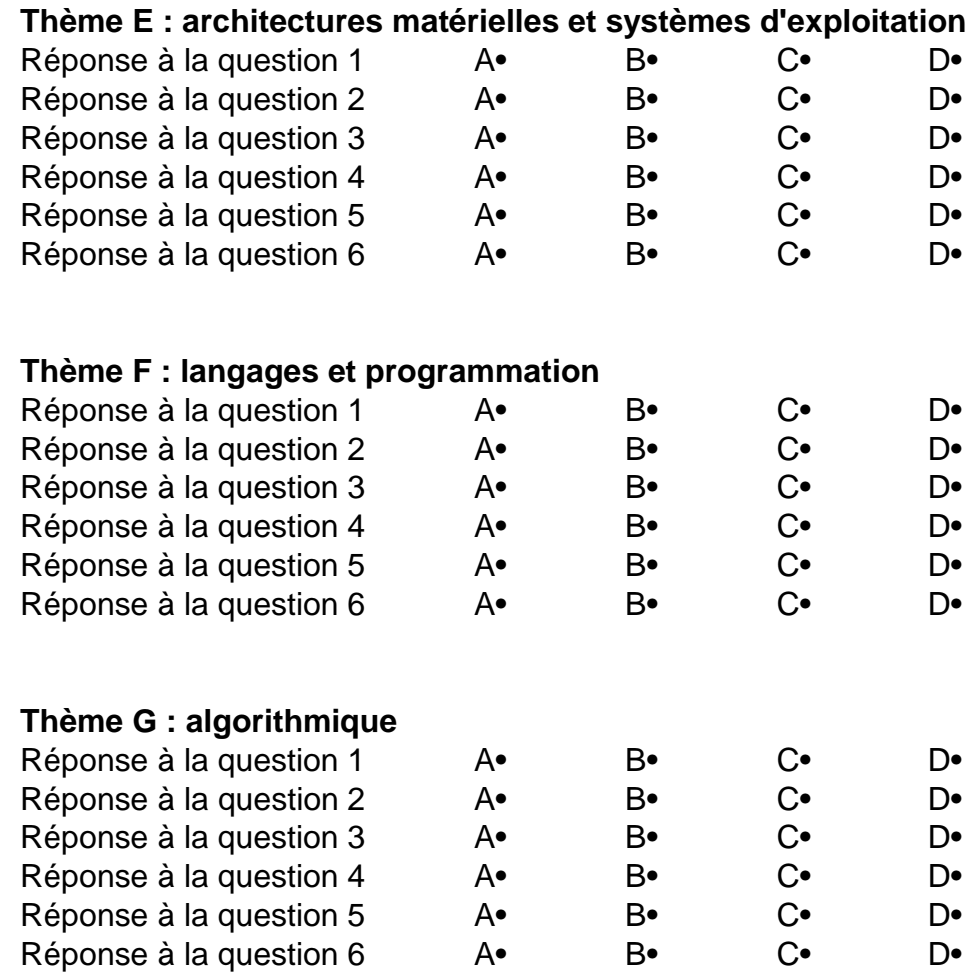

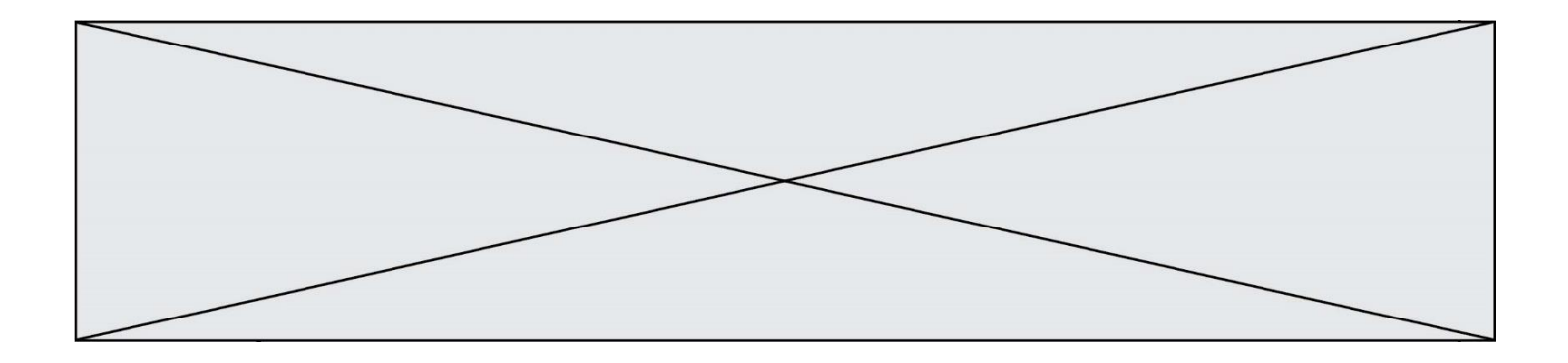

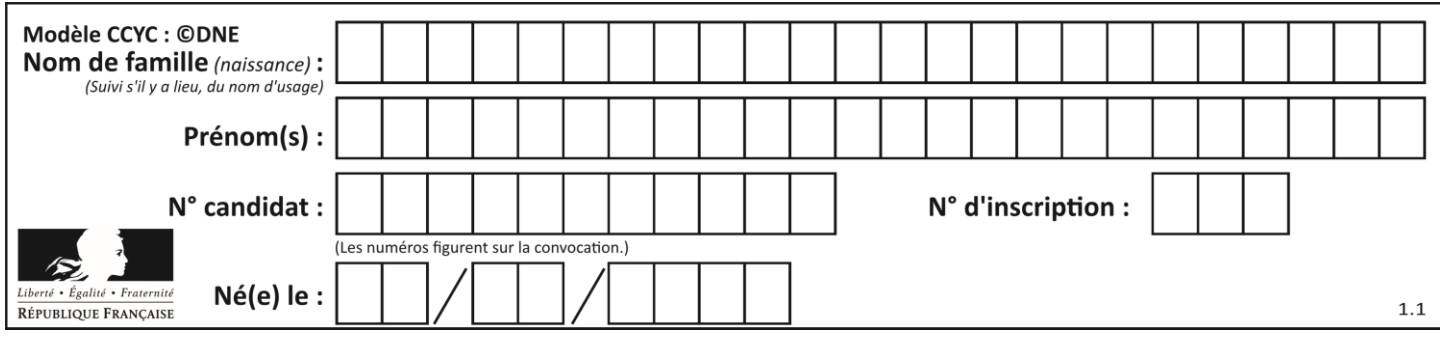

# **Thème A : types de base**

## **Question A.1**

Quelle est la représentation en binaire signé en complément à 2 de l'entier −1 sur un octet ?

#### **Réponses**

- A 1000 0000
- B 1000 0001<br>C 1111 1110
- C 1111 1110
- D 1111 1111

#### **Question A.2**

Parmi les nombres suivants, quel est celui dont la représentation sous forme de nombre flottant peut être écrite de manière exacte avec un nombre fini de chiffres en base 2 ?

## *Réponses*

- A 1/5
- B 1/6
- $C \t1/7$
- D 1/8

## **Question A.3**

Laquelle de ces affirmations concernant le codage UTF-8 des caractères est vraie ? *Réponses*

- A le codage UTF-8 est sur 7 bits
- B le codage UTF-8 est sur 8 bits
- C le codage UTF-8 est sur 1 à 4 octets
- D le codage UTF-8 est sur 8 octets

#### **Question A.4**

Quelle est l'écriture décimale de l'entier positif dont la représentation binaire est 1101 0101 ?

- A 135
- B 213
- C 231
- $D -42$

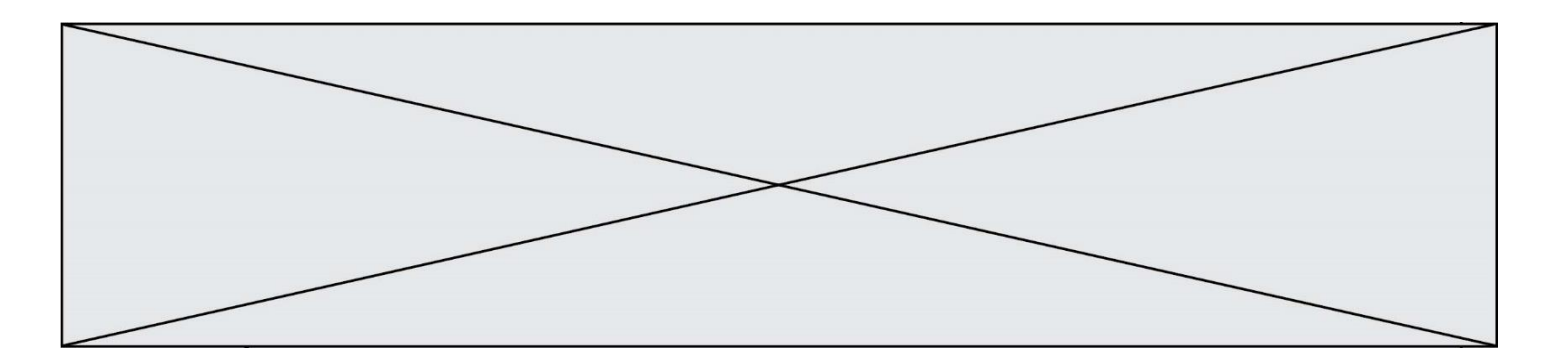

# **Question A.5**

Que peut-on dire du programme Python suivant de calcul sur les nombres flottants ?

 $x = 1.0$ while  $x := 0.0$ :  $x = x - 0.1$ 

#### *Réponses*

- A l'exécution peut ne pas s'arrêter, si la variable x n'est jamais exactement égale à 0.0
- B à la fin de l'exécution, x vaut 0.00001
- C à la fin de l'exécution, x vaut 0.00001
- D l'exécution s'arrête sur une erreur FloatingPointError

## **Question A.6**

Parmi les noms suivants, lequel **n'est pas** celui d'une méthode d'encodage des caractères ?

- A UTF-16
- B ASCII
- C Arial
- D Unicode

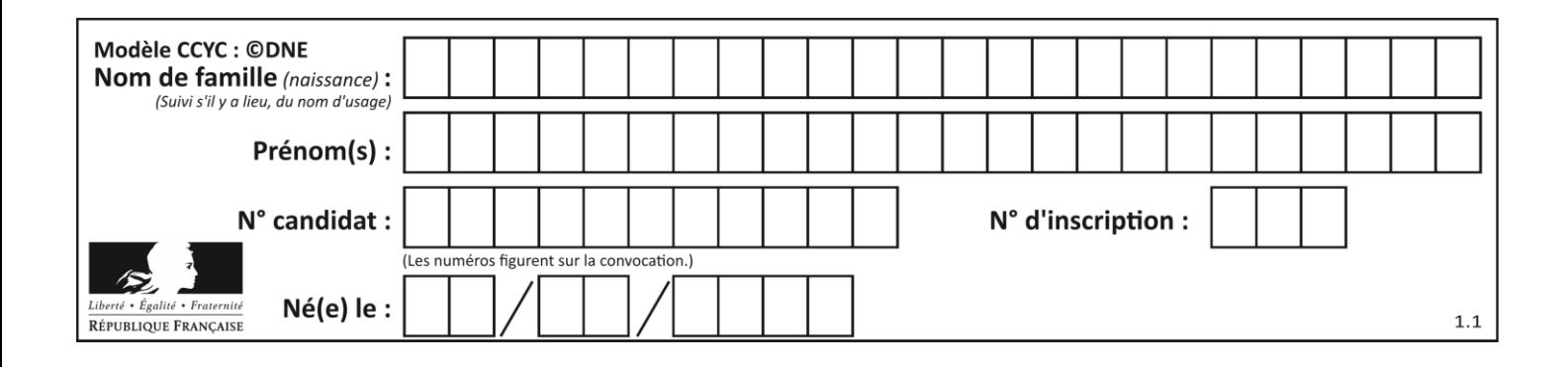

# **Thème B : types construits**

## **Question B.1**

On définit le dictionnaire dico par les instructions suivantes :

```
def f(x):
  return x*x
def q(x):
  return x + xdef h(x):
  return 3*x
dico = { 'F': f, 'G': g(6), 'H': h }
```
Une seule des affirmations suivantes est incorrecte. Laquelle ?

#### *Réponses*

A dico['F'] est une fonction

B dico['F'](5) est un entier

C dico['G'] est une fonction

D dico<sup>['</sup>G'] est un entier

#### **Question B.2**

On dispose d'une table patients de personnes décrits par 4 colonnes « Nom », « Prénom », « Age », « Numéro de sécurité sociale » et d'une table affections contenant « Nom », « Prénom », « Numéro de sécurité sociale », « Maladie », « Date d'entrée à l'hôpital ».

On souhaite fusionner ces deux tables pour faciliter la gestion des patients et leur distribution entre les services pédiatriques, gérontologiques et autres. Quelle donnée doit-on utiliser pour unifier ces tables :

- A Le nom du patient
- B Le prénom du patient
- C Le numéro de sécurité sociale du patient
- D La maladie du patient

```
Question B.3
```

```
On définit un dictionnaire : d = { 'couleur': 'vert', 'taille': 42, 'marque': 'le coq 
sportif' }
Quelle est la valeur de l'expression d.keys() ?
Réponses
A ['couleur', 'taille', 'marque']
B [('couleur', 'vert'), ('taille', 42), ('marque', 'le coq sportif')]
C ['vert', 42, 'le coq sportif']
```
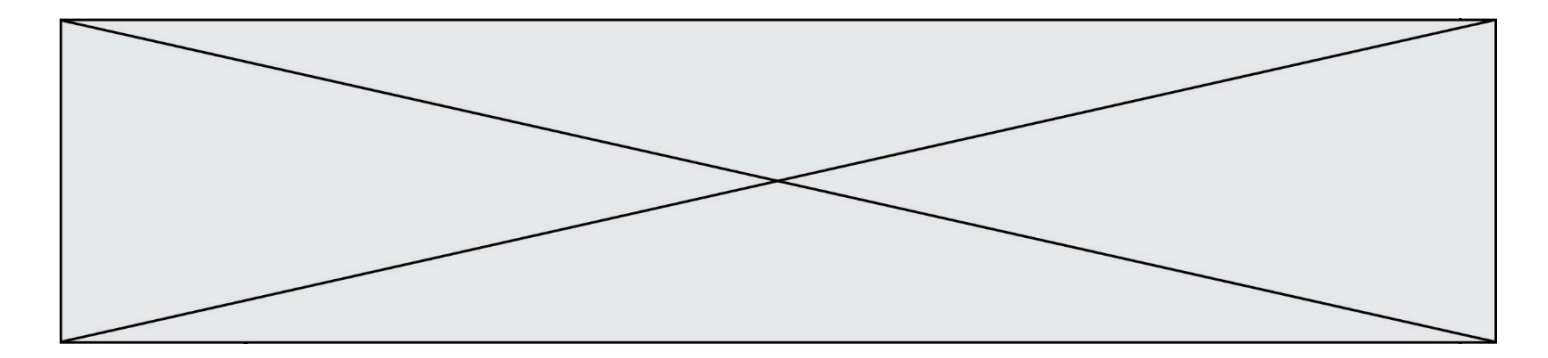

## **Question B.4**

On définit la fonction suivante :

```
def f(x,y):
  if x > y:
     return y,x
  else:
     return x,y
```
Quelle est la valeur renvoyée par l'appel  $f(42,21)$  ?

# *Réponses*

A (21, 42) B (21, 21)

- C (42, 21)
- D (42, 42)

#### **Question B.5**

On considère le code suivant :

def f(L): return  $[x*x$  for x in L if  $x\%2 == 1$ carre =  $f([0,1,2,3,4,5,6,7,8,9])$ 

```
Que vaut carre à la fin de son exécution ?
```
*Réponses*

A [0, 1, 4, 9, 16, 25, 36, 49, 64, 81] B [0, 4, 16, 36, 64] C [1, 9, 25, 49, 81] D [0, 2, 4, 6, 8, 10, 12, 14, 16, 19]

## **Question B.6**

La fonction ci-dessous prend en argument deux nombres entiers.

```
def f(n1,n2):
  etendue = max(n1, n2)-min(n1, n2)moyenne = (n1+n2)/2return etendue,moyenne
```
Quel est le type de la valeur renvoyée par un appel à cette fonction ?

- A un entier
- B un réel (ou flottant)
- C un tuple
- D une liste

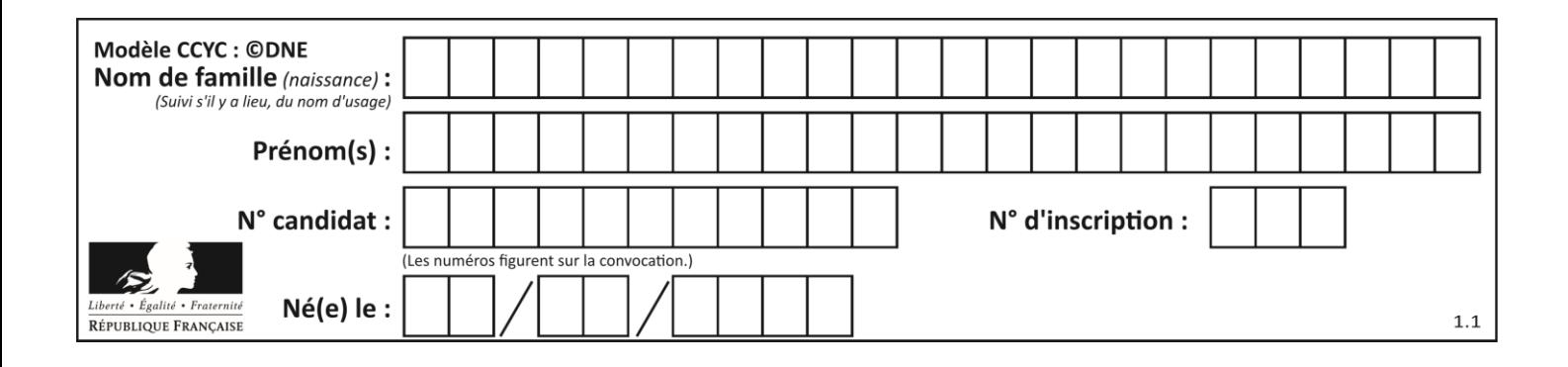

# **Thème C : traitement de données en tables**

## **Question C.1**

On considère la liste de p-uplets suivante :

```
table = [ ('Grace', 'Hopper', 'F', 1906),
        ('Tim', 'Berners-Lee', 'H', 1955),
        ('Ada', 'Lovelace', 'F', 1815),
 ('Alan', 'Turing', 'H', 1912) ]
```
où chaque p-uplet représente un informaticien ou une informaticienne célèbre ; le premier élément est son prénom, le deuxième élément son nom, le troisième élément son sexe ('H' pour un homme, 'F' pour une femme) et le quatrième élément son année de naissance (un nombre entier entre 1000 et 2000). On définit une fonction :

```
def fonctionMystere(table):
    mystere = []for ligne in table:
       if ligne[2] == 'F':
         mystere.append(ligne[1])
     return mystere
Que vaut fonctionMystere(table)?
Réponses
A ['Grace', 'Ada']
B [('Grace', 'Hopper', 'F', 1906), ('Ada', 'Lovelace', 'F', 1815)]
C ['Hopper', 'Lovelace']
D \quad \Box
```
# **Question C.2**

Laquelle de ces listes de chaînes de caractères est triée en ordre croissant ? *Réponses*

```
A ['Chat', 'Chien', 'Cheval', 'Cochon']
B ['Chat', 'Cheval', 'Chien', 'Cochon']
C ['Chien', 'Cheval', 'Cochon', 'Chat']
D ['Cochon', 'Chien', 'Cheval', 'Chat']
```
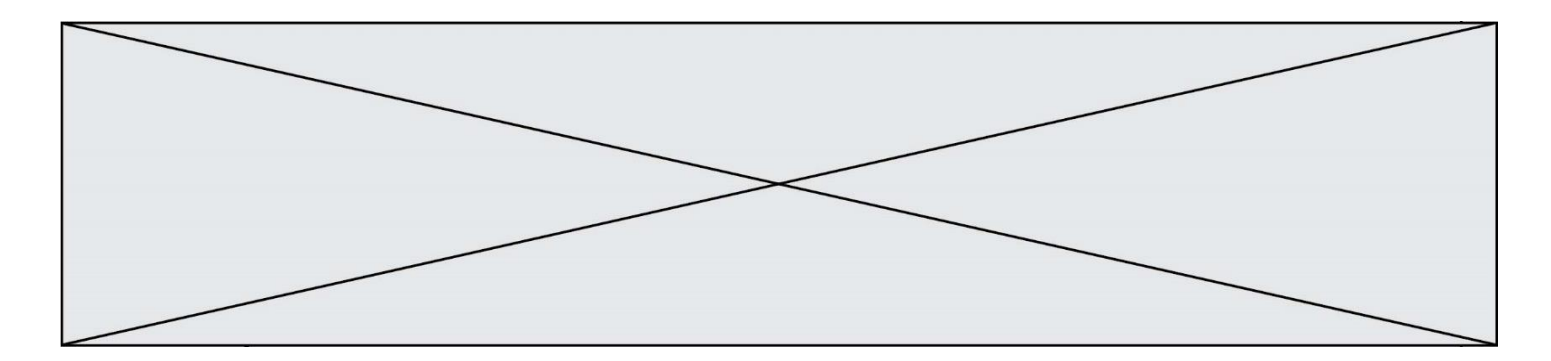

#### **Question C.3**

On définit ainsi une liste t :

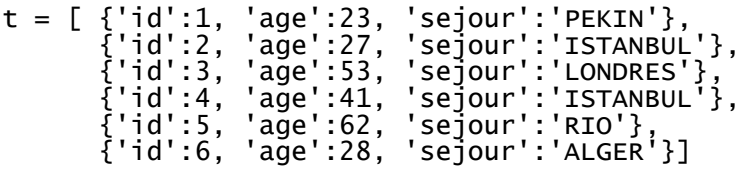

Quelle affirmation est correcte ? *Réponses*

- A t est une liste de listes
- B t est une liste de dictionnaires
- C t est un dictionnaire de listes
- D t est une liste de tuples

### **Question C.4**

On définit ainsi une liste t puis une liste r :

```
t = [ {'id':1, 'age':23, 'sejour':'PEKIN'},
 {'id':2, 'age':27, 'sejour':'ISTANBUL'},
 {'id':3, 'age':53, 'sejour':'LONDRES'},
 {'id':4, 'age':41, 'sejour':'ISTANBUL'},
 {'id':5, 'age':62, 'sejour':'RIO'},
 {'id':6, 'age':28, 'sejour':'ALGER'}]
```
 $r = [c for c in t if c['age'] > 30 and c['sejour'] == 'ISTANBUL' ]$ 

Combien la liste r contient-elle d'éléments ?

- *Réponses*
- A 0

B 1

- C 2
- D 3

#### **Question C.5**

On considère la table suivants :

```
t = [ {'type': 'marteau', 'prix': 17, 'quantité': 32},
    {'type': 'scie', 'prix': 24, 'quantité': 3},
    {'type': 'tournevis', 'prix': 8, 'quantité': 45} ]
```
Quelle expression permet d'obtenir la quantié de scies ?

#### **Réponses**

```
A t[2]['quantité']
B t[1]['quantité']
C t['quantité'][1]
```
D t['scies']['quantité']

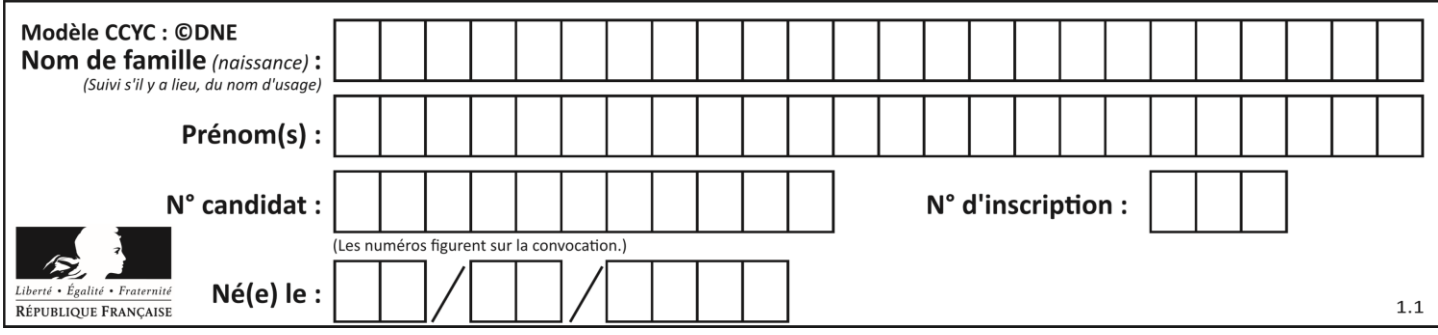

# **Question C.6**

Laquelle de ces affirmations est vraie ?

- A on ne peut accéder au contenu d'un fichier CSV que par l'intermédiaire d'un programme Python
- B CSV est un format de chiffrement des données
- C le format CSV a été conçu pour asssurer la confidentialité d'une partie du code d'un programme
- D les fichiers CSV sont composés de données séparées par des caractères comme des virgules

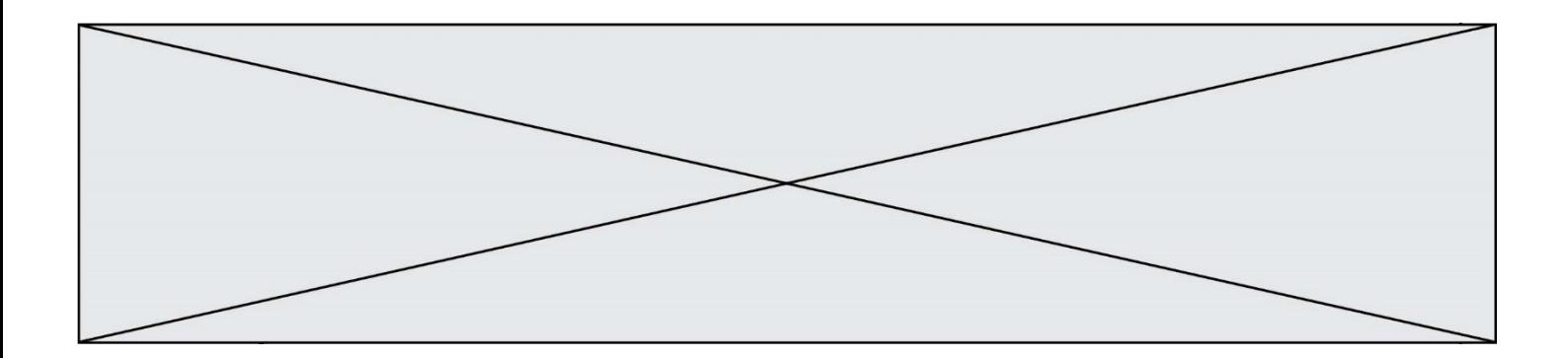

# **Thème D : interactions entre l'homme et la machine sur le Web**

#### **Question D.1**

Parmi les propriétés suivantes d'une balise <br/>button /> dans une page HTML, laquelle doit être rédigée en langage JavaScript ?

#### *Réponses*

- A la propriété name
- B la propriété type
- C la propriété onclick
- D la propriété id

#### **Question D.2**

Quel langage est interprété ou exécuté côté serveur ? *Réponses*

- A JavaScript
- B PHP
- C HTML
- D CSS

#### **Question D.3**

Quelle est la machine qui exécute un programme JavaScript inclus dans une page HTML ?

#### **Réponses**

- A le serveur WEB qui contient la page HTML
- B la machine de l'utilisateur qui consulte la page HTML
- C un serveur du réseau
- D un routeur du réseau

#### **Question D.4**

On considère cet extrait de fichier HTML représentant les onglets d'une barre de navigation :

```
function BoutonGris() {
  var btn = document.createstlement("BUTTON"):
  btn.innerHTML = "Annulation";
  document.getElementById("DIV").appendChild(btn);
}
```
- A elle remplace un élément DIV par un bouton
- B elle annule l'élément BUTTON
- C elle crée un bouton comportant le texte "Annulation"
- D elle recherche le bouton "BUTTON" et crée une copie appelée "btn"

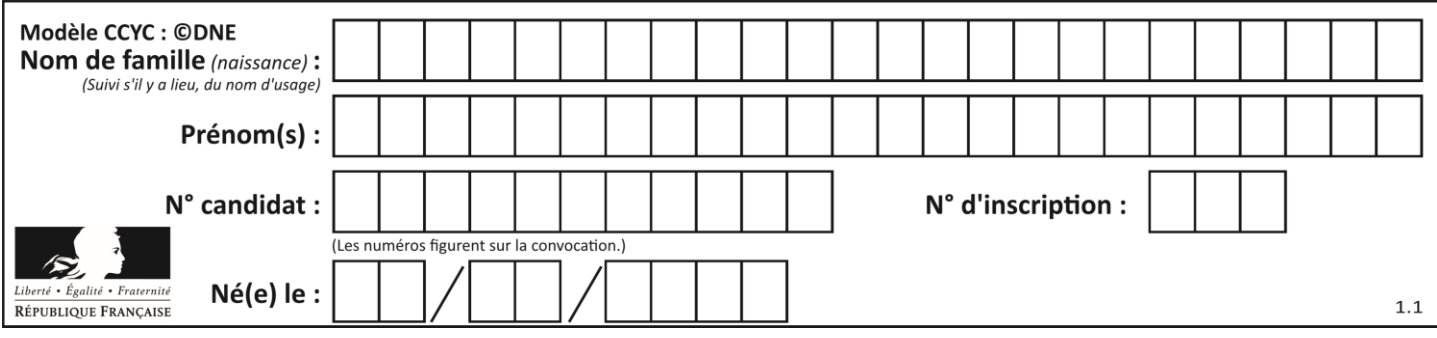

# **Question D.5**

Quelle utilisation faut-il avoir pour garantir qu'une transmission entre un client et un serveur sera-t-elle chiffrée ?

## **Réponses**

- A Lorsqu'on utilise le navigateur web Firefox
- B Lorsqu'on utilise la méthode POST
- C Lorsqu'on utilise le protocole HTTPS
- D Lorsqu'on utilise HTML et CSS

## **Question D.6**

Parmi les réponses suivantes, que permet d'effectuer la méthode POST du protocole HTTP ?

- A Définir le style d'une page web
- B Pirater des données bancaire
- C Envoyer une page web vers le client
- D Envoyer les données saisies dans un formulaire HTML vers un serveur

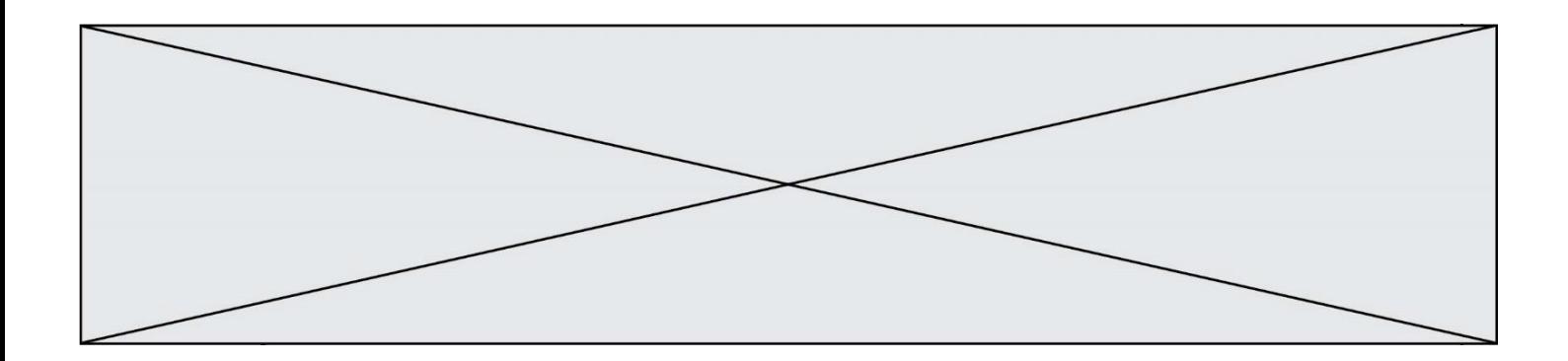

# **Thème E : architectures matérielles et systèmes d'exploitation**

## **Question E.1**

Sous Linux, on se place dans un répertoire appelé documents. Dans quel répertoire se trouve-t-on après avoir exécuté la commande cd ../images ?

#### **Réponses**

- A dans un répertoire images, qui est un sous-répertoire du répertoire documents
- B dans un répertoire images, qui est à la racine du système de fichiers
- C dans un répertoire images, qui est dans l'arborescence de fichiers à la même hauteur que le répertoire documents
- D dans un répertoire images, qui est sur le CD-ROM du lecteur de l'ordinateur

#### **Question E.2**

Sachant que le répertoire courant contient les fichiers fich.txt, mafich.txt et programme.py, quel est le résultat de la commande ls fich\* dans un shell Linux ?

#### *Réponses*

- A fich.txt mafich.txt
- B mafich.txt
- C fich.txt
- D programme.py

#### **Question E.3**

La commande suivante vient d'être exécutée en ligne de commande sous Linux :

cp /users/luc/interro.txt ./

Que réalise cette commande ?

#### **Réponses**

- A copie du fichier users vers le répertoire luc
- B copie du fichier interro.txt vers le répertoire luc
- C copie du fichier interro.txt vers le répertoire courant
- D copie du fichier interro.txt vers le répertoire users

#### **Question E.4**

Vous soupçonnez que des paquets se perdent entre votre ordinateur et leur destination. Quelle commande utiliseriez-vous pour trouver la source du problème efficacement ?

- A ping
- B ipconfig
- C traceroute
- D nslookup

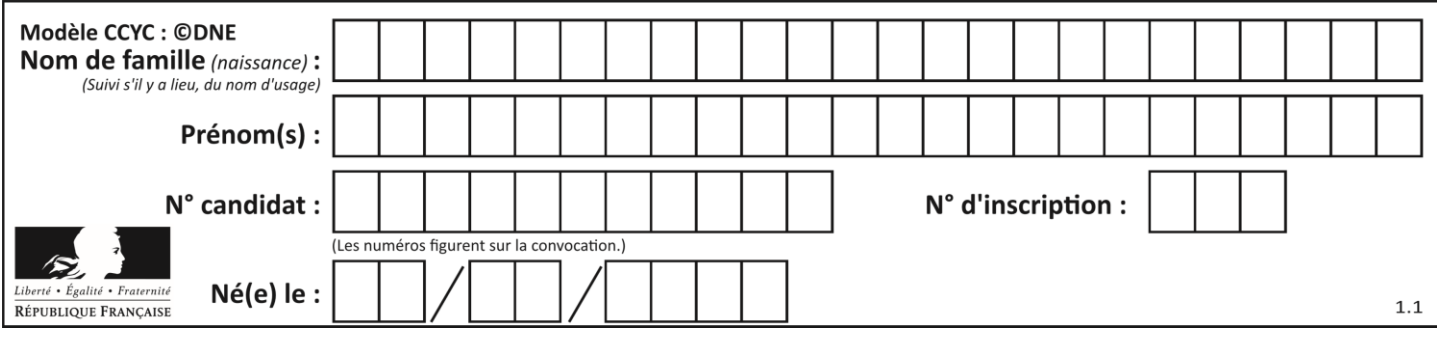

# **Question E.5**

Par quelle ligne de commande peut-on créer, sous le système d'exploitation Linux, trois répertoires nommés : JAVA, PYTHON et PHP ?

## *Réponses*

- A mkdir JAVA, PYTHON, PHP
- B mk -dir JAVA PYTHON PHP
- mkdir JAVA PYTHON PHP
- D mk dir JAVA PYTHON PHP

# **Question E.6**

Quel matériel permet d'interconnecter des **réseaux** entre eux :

- A un routeur
- B un commutateur (ou *switch*)
- C un interconnecteur
- D un serveur

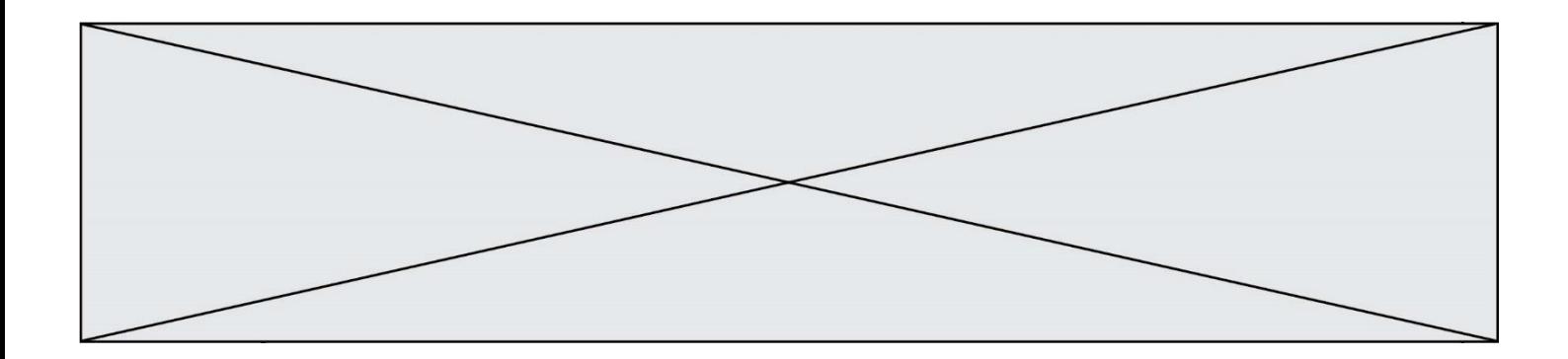

# **Thème F : langages et programmation**

#### **Question F.1**

Quelle est la valeur de la variable b à la fin de l'exécution du script suivant ?

```
a = 2b = 5if a > 8:
  b = 10
elif a > 6:
  b = 3
```
# **Réponses**

 $\overline{A}$ B 5 C 6 D 10

#### **Question F.2**

On définit la fonction suivante :

```
def f(x,y,z):
  if x+y == z:
    return True
  else:
     return False
```
Quel type de paramètres est-il déconseillé d'utiliser avec cette fonction ?

#### **Réponses**

- A les entiers
- B les chaînes de caractères
- C les flottants
- D les tableaux

**Question F.3**

On considère l'instruction suivante :

resultat =  $[0]$  \* 7

Que contient la variable resultat après son exécution ?

# **Réponses**

 $\overline{A}$ B [0] C [[0], [0], [0], [0], [0], [0], [0]] D [0, 0, 0, 0, 0, 0, 0]

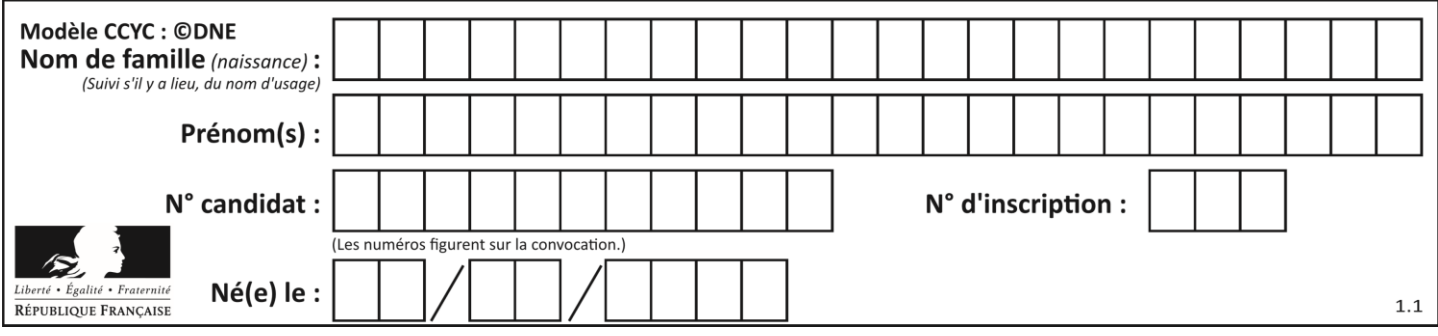

# **Question F.4**

Quel est le seul langage de programmation parmi les propositions suivantes ?

## **Réponses**

- A HTML
- B CSS
- C C++
- D WEB

#### **Question F.5**

On exécute le script suivant **:** 

$$
a = 10\nif a < 5:\n
$$
a = 20\nelif a < 100:\n
$$
a = 500\nelif a < 1000:\n
$$
a = 1
$$
\nelse:  
\n
$$
a = 0
$$
$$
$$
$$

Quelle est la valeur de la variable a à la fin de cette exécution ?

### *Réponses*

- A 1
- B 10
- C 20
- D 500

#### **Question F.6**

La documentation de la bibliothèque random de Python précise que random.randint(a,b) renvoie un entier aléatoire N tel que  $a \le N \le b$ .

Afin d'obtenir un entier choisi aléatoirement dans l'ensemble {-4 ; -2 ; 0 ; 2 ; 4}, après avoir importé la librairie random de Python, on peut utiliser l'instruction :

- A random.randint(0,8)/2
- B random.randint $(0,8)/2 4$
- C random.randint $(0,4)*2 2$
- D (random.randint $(0,4)$  2)  $*$  2

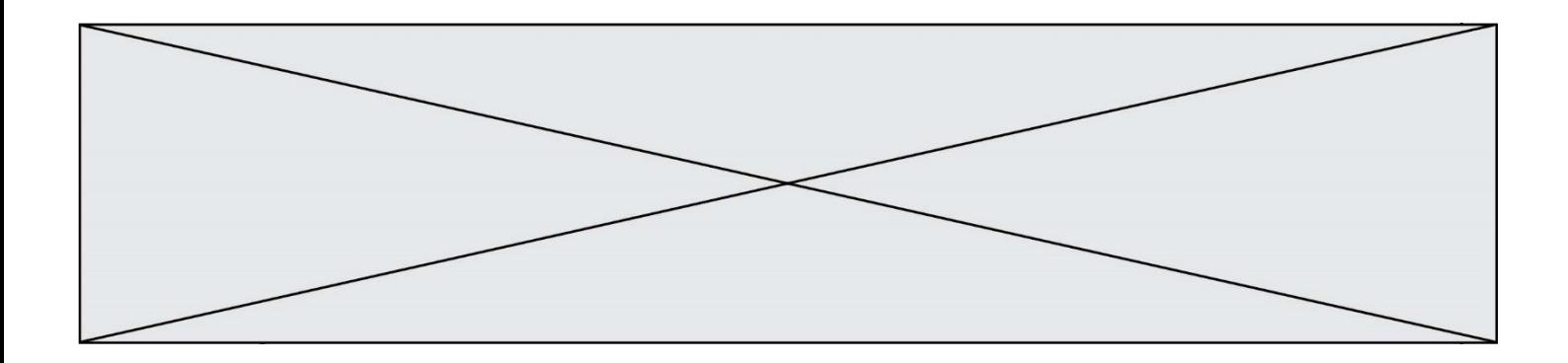

# **Thème G : algorithmique**

#### **Question G.1**

On définit la fonction f comme suit :

def f(L):  $a = L[0]$ for x in L:  $if x < a:$  $a = x$ return a

Quelle est la valeur renvoyée par l'appel f([7, 10.3, -4, 12 ,7 ,2, 0.7, -5, 14, 1.4]) ? *Réponses*

 $A - 5$  $\begin{matrix} 8 & 1.4 \\ C & 7 \end{matrix}$  $\mathsf{C}$ D 14

#### **Question G.2**

Soit L une liste de  $n$  nombres réels ( $n$  entier naturel non nul). On considère l'algorithme suivant, en langage Python, calculant la moyenne des éléments de L.

$$
M = 0
$$
  
for k in range(n):  

$$
M = M + L[k]
$$
  

$$
M = M/n
$$

Si le nombre  $n$  de données double alors le temps d'exécution de ce script :

#### *Réponses*

A reste le même

- B double aussi
- C est multiplié par  $n$
- D est multiplié par 4

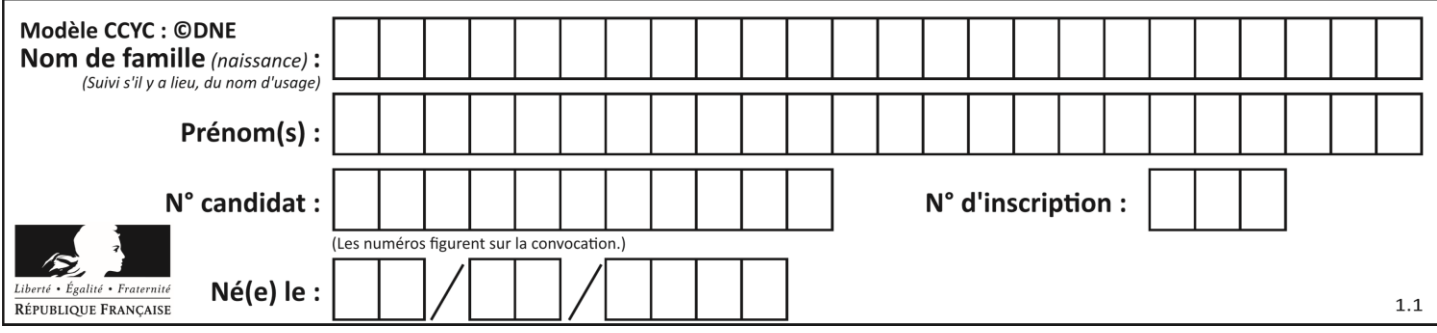

## **Question G.3**

On considère le code incomplet suivant qui recherche le maximum dans une liste.

```
liste = [5,12,15,3,15,17,29,1]
iMax = 0
for i in range(1,len(liste)):
  ............ 
  iMax = i
```

```
print (liste[iMax])
```
Par quoi faut-il remplacer la ligne pointillée ?

#### **Réponses**

```
A if i > iMax:
B if liste[i] > liste[iMax]:
C if liste[i] > iMax:
D if i > liste[iMax]:
```
#### **Question G.4**

On considère la fonction suivante :

```
def f(T,i):
  indice = im = T[i]for k in range(i+1, len(T)):
     if T[k] < m:
       indice = k
       m = T[k]return indice
```
Quelle est la valeur de f([ 7, 3, 1, 8, 19, 9, 3, 5 ], 0) ? *Réponses*

A 1

B 2

 $\begin{bmatrix} C & 3 \\ D & 4 \end{bmatrix}$  $\overline{4}$ 

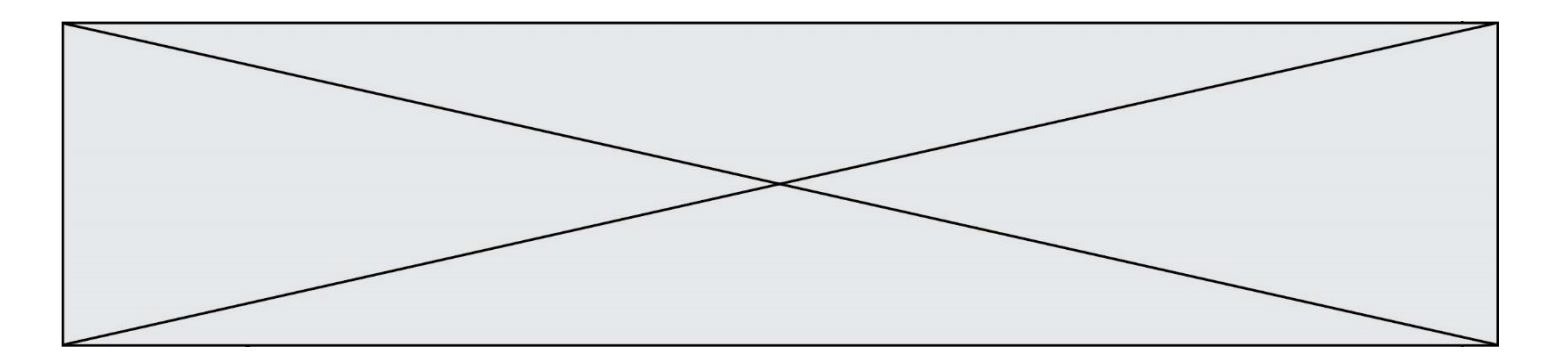

# **Question G.5**

La fonction mystere suivante prend en argument un tableau d'entiers.

```
def mystere(t):
  for i in range(len(t) - 1):
     if t[i] + 1 != t[i+1]:
       return False
  return True
```
À quelle condition la valeur renvoyée par la fonction est-elle True ?

#### **Réponses**

A si le tableau passé en argument est une suite d'entiers consécutifs

- B si le tableau passé en argument est trié en ordre croissant
- C si le tableau passé en argument est trié en ordre décroissant
- D si le tableau passé en argument contient des entiers tous identiques

#### **Question G.6**

Quelle est la valeur du couple (s, i) à la fin de l'exécution du script suivant ?

 $s = 0$ i = 1 while  $i < 5$ :  $s = s + i$  $i = i + 1$ 

- A (4, 5)
- B (10, 4)
- C (10, 5)
- D (15, 5)